# **Programmation Systeme en C (retour sur les exemples vus avec Python)**

**Olivier Dalle Université de Nice - Sophia Antipolis http://deptinfo.unice.fr/ D'après le cours original de Sacha Krakowiak Université Joseph Fourier Projet Sardes (INRIA et IMAG-LSR)**

**http://sardes.inrialpes.fr/~krakowia**

## **Exemple d'usage des interfaces (Unix)**

# **Interface programmatique (en C)**

**le morceau de programme ci-contre utilise les fonctions read() et write() pour recopier un fichier dans un autre**

### **Interface de commande**

**cp fich1 fich2**

**recopie fich1 dans fich2**

### ■ **Documentation**

**Documentation en ligne par man**

```
...
while (bytesread = read(from fd, buf, BLKSIZE )) {
    if ((bytesread == -1) && (errno != EINTR))
       break;
    else if (bytesread > 0) {
      bp = but:while(byteswritten = write(to fd, bp, bytesread )) {
         if ((byteswritten == -1) && (errno != EINTR))
            break;
          else if (byteswritten == bytesread)
            break;
         else if (byteswritten > 0) {
           bp += byteswritten;
            bytesread -= byteswritten;
}<br>{}
\begin{pmatrix} 1 & 1 \\ 1 & 1 \end{pmatrix}if (byteswritten == -1)
          break;
 }
 }
...
```
man 1 <nom de la commande> : documentation des commandes (option par défaut)

- **man 2 <nom de la commande> : documentation des appels système**
- **man 3 <nom de la commande> : documentation de la bibliothèque C**

### **Retour sur les différences entre C et Python**

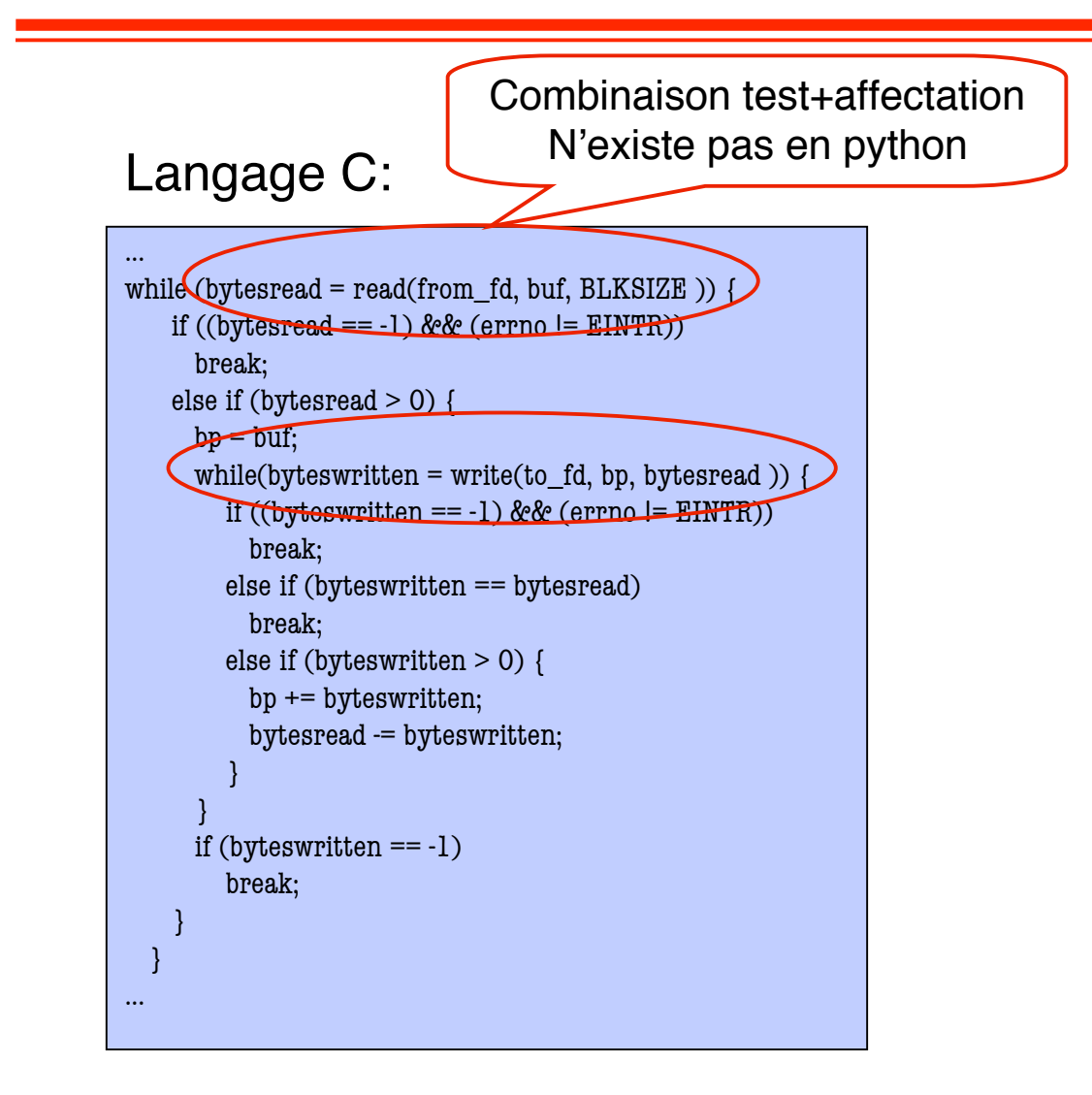

### Test+affectation en C:

```
while (y = f(x)) {
   \alpha <calcul sur \nu ...
 }
```
### Equivalent Python:

 $y=f(x)$ while (y): <calcul sur y …>  $y=f(x)$ 

### **Retour sur les différences entre C et Python**

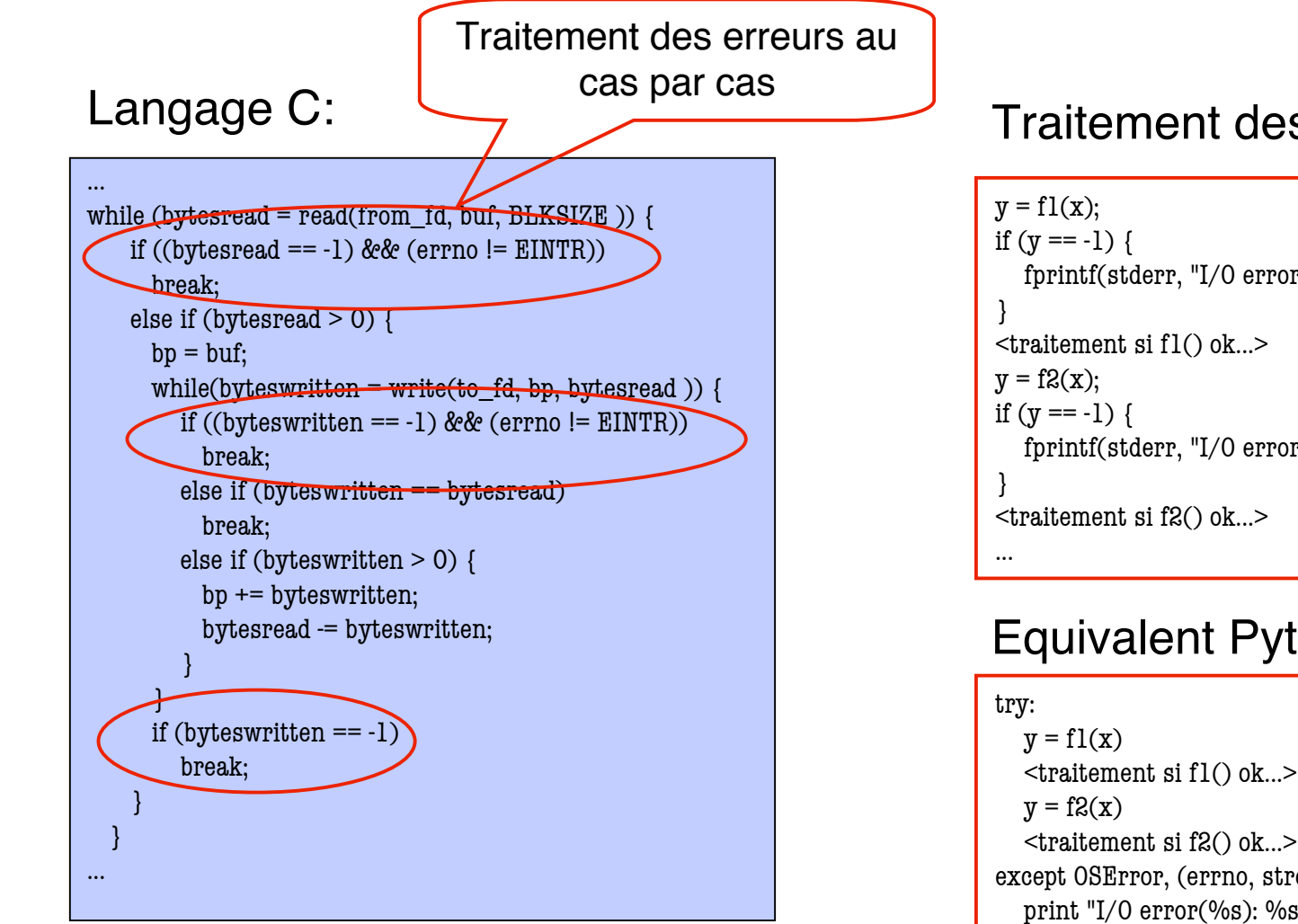

#### Traitement des erreurs en C:

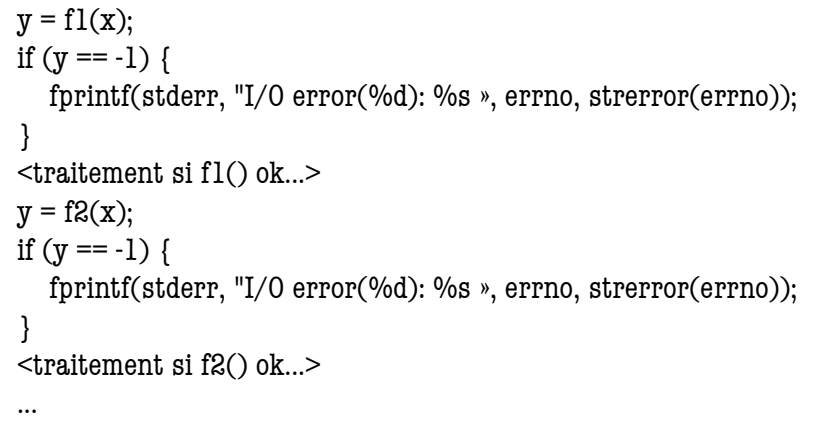

#### Equivalent Python:

 <traitement si f1() ok...> <traitement si f2() ok...> except OSError, (errno, strerror): print "I/O error(%s): %s" % (errno, strerror)

### **Retour sur les différences entre C et Python**

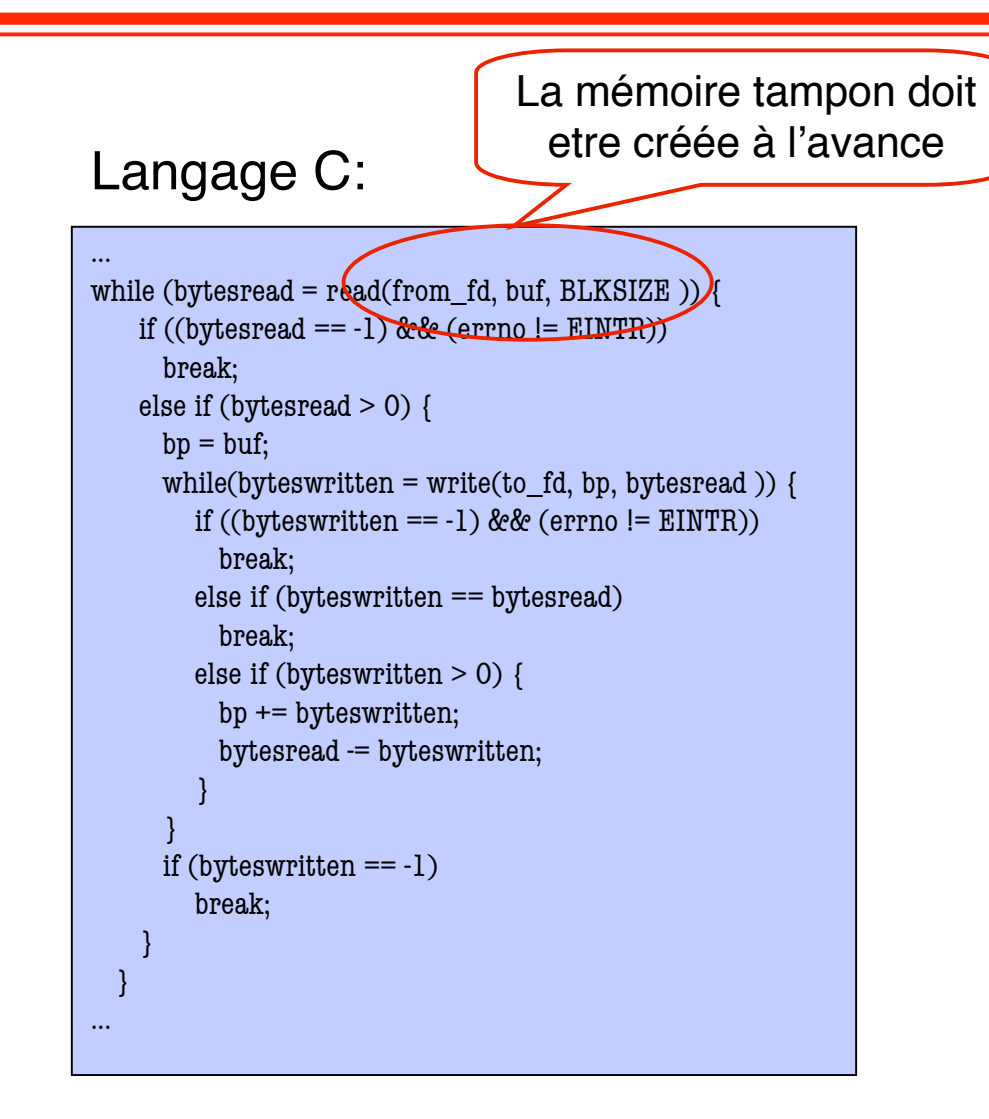

#### Gestion de la mémoire en C

char  $*$ buf = malloc(n);  $b$ ytesread = read(fd,buf,n); <travail sur buf ...> free(buf);

#### Equivalent Python:

 $buf = read(fd.n)$ <travail sur buf...>

## **Création des processus dans Unix (1)**

- L'appel système pid t fork() permet de créer un processus
- **Le processus créé (fils) est un clone (copie conforme) du processus créateur (père)**
- **Le père et le fils ne se distinguent que par le résultat rendu par**  $\text{fork}(\cdot)$ 
	- ◆ pour le père : le numéro du fils (ou –1 si création impossible)
	- ◆ **pour le fils : 0**

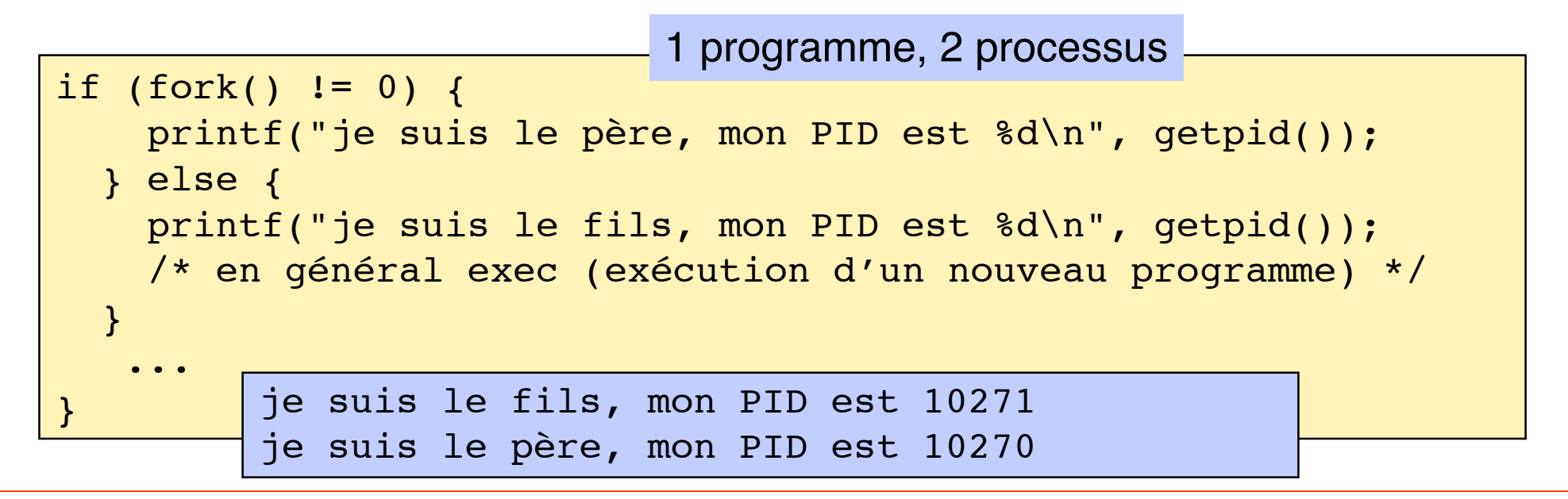

Quand un processus se termine, il délivre un code de retour (paramètre de la primitive  $exit()$ . Par exemple  $exit(1)$  renvoie le code de retour 1.

Un processus père peut attendre la fin d'un ou plusieurs fils en utilisant wait() ou waitpid(). Tant que son père n'a pas pris connaissance de sa terminaison par l'une de ces primitives, un processus terminé reste dans un état dit **zombi**. Un processus zombi ne peut plus s'exécuter, mais consomme encore des ressources (tables). Il faut éviter de conserver des processus dans cet état.

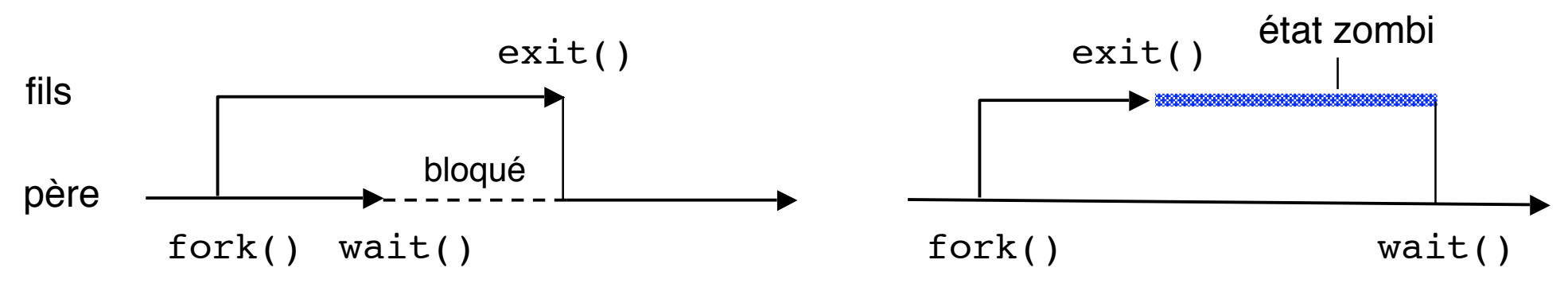

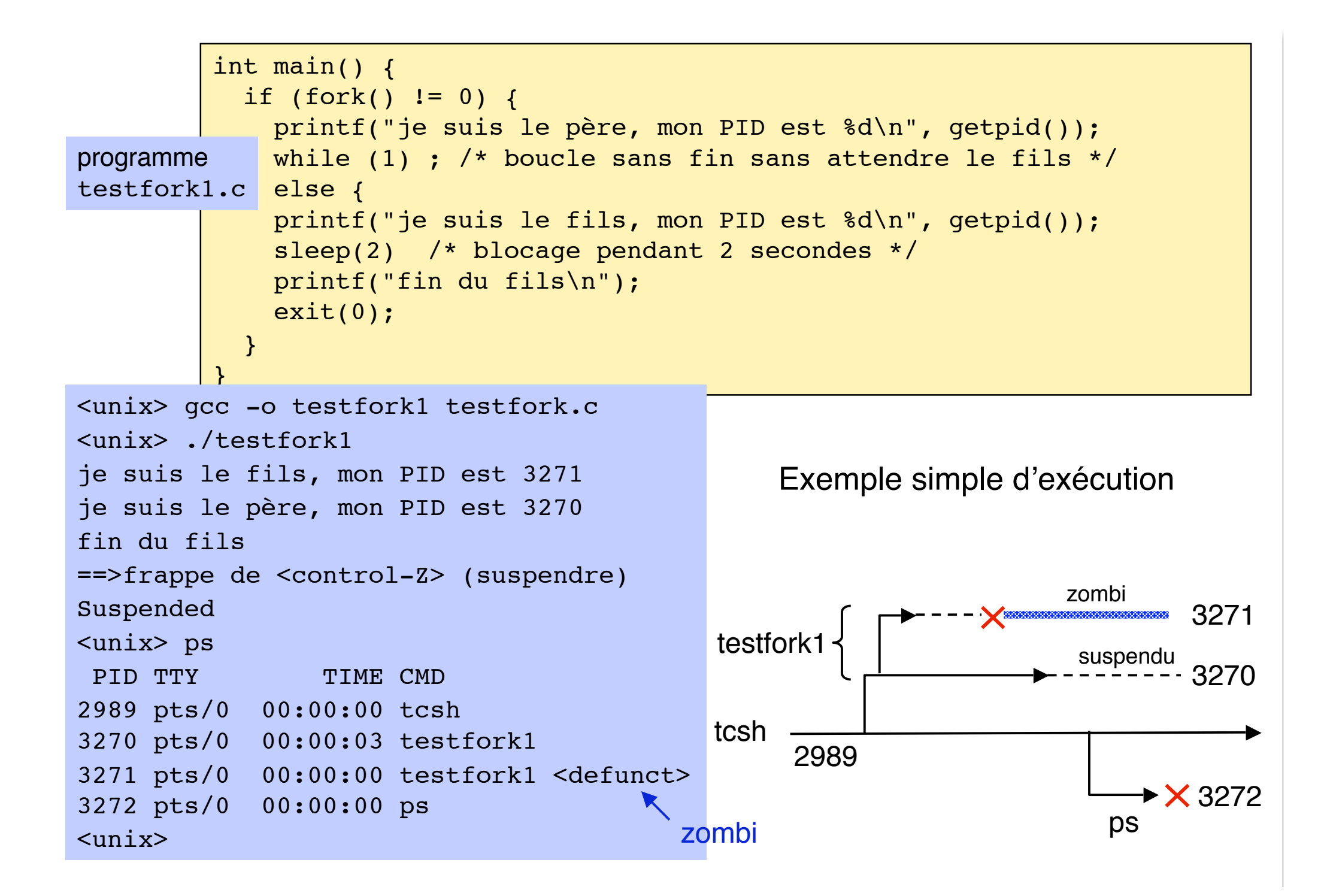

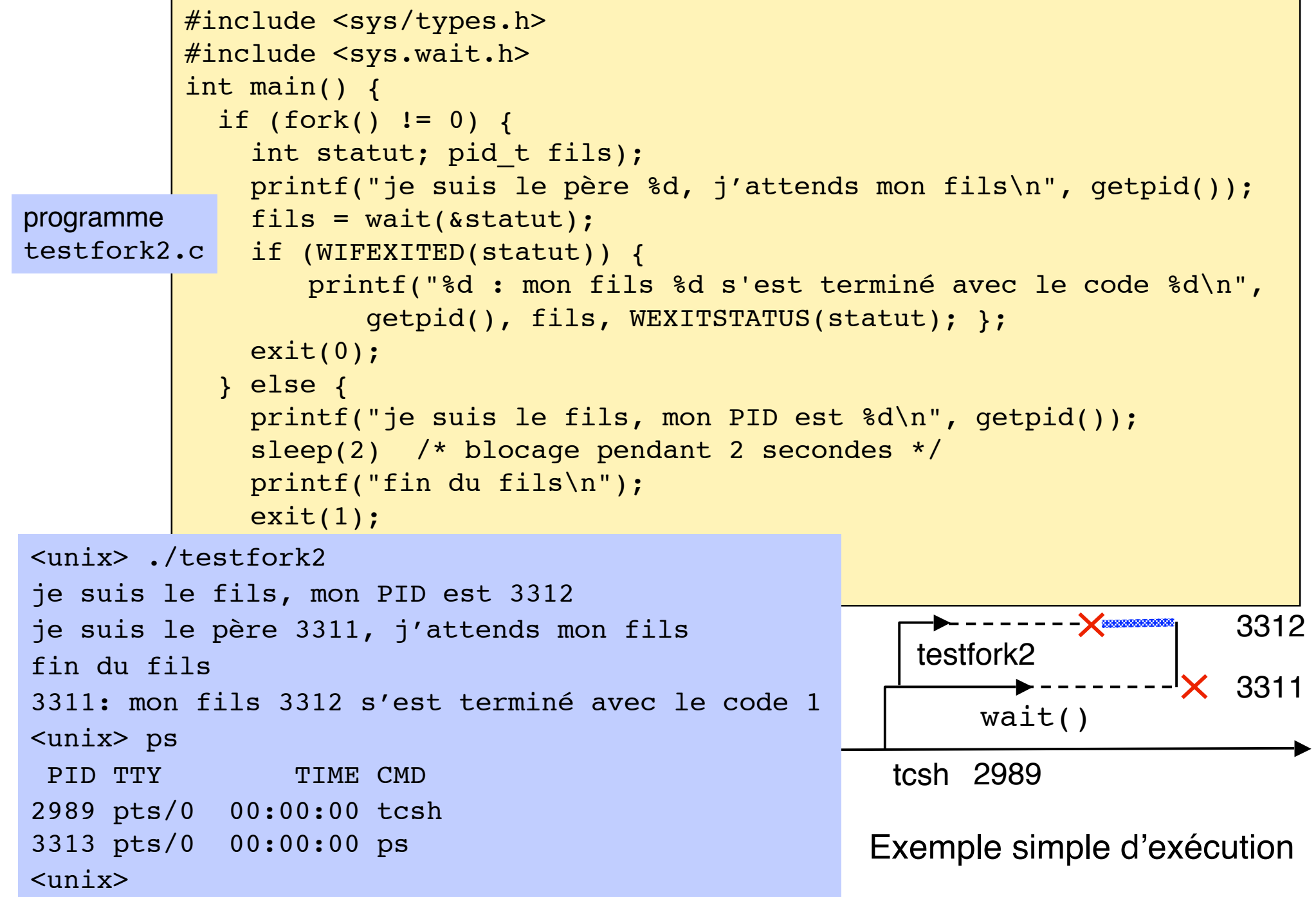

La primitive exec sert à faire exécuter un nouveau programme par un processus. Elle est souvent utilisée immédiatement après la création d'un processus. Son effet est de "recouvrir" la mémoire virtuelle du processus par le nouveau programme et de lancer celui-ci en lui passant des paramètres spécifiés dans la commande.

Diverses variantes d'exec existent selon le mode de passage des paramètres (tableau, liste, passage de variables d'environnement). Exemple :

```
main() {
  if (fork() == 0) {
      execl("bin/ls", "ls", "-a", 0);
    }
   else {
       wait(NULL);}
  exit(0)}
                                                      le fils exécute :
                                                      \binom{\text{bin}}{\text{s}} -a
                                                      le père attend la fin
                                                      du fils
```
Un processus peut envoyer un signal à un autre processus. Pour cela, il utilise la primitive kill (appelée ainsi pour des raisons historiques ; un signal ne tue pas forcément son destinataire).

```
Utilisation : kill(pid_t pid, int sig)
```
**Effet :** Soit p le numéro du processus émetteur du signal Le signal de numéro sig est envoyé au(x) processus désigné(s) par pid :

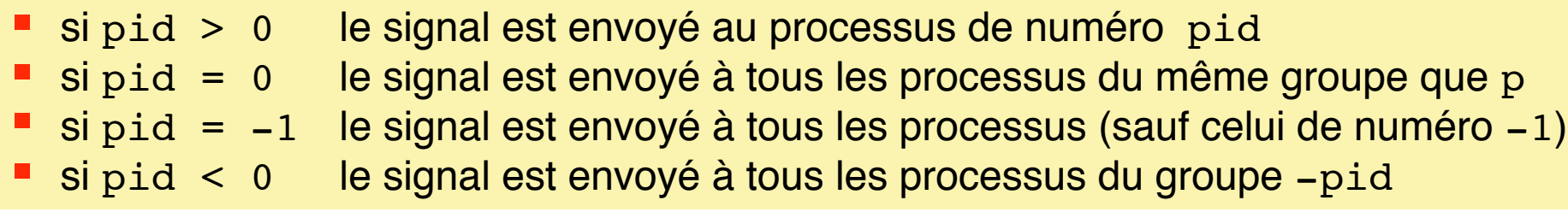

**Restrictions :** un processus (sauf s'il a les droits de root) n'est autorisé à envoyer un signal qu'aux processus ayant le même uid (identité d'utilisateur) que lui.

Le processus de numéro 1 ne peut pas recevoir de signal (pour des raisons de sécurité) ; en effet il est l'ancêtre de tous les processus, et sa mort entraînerait celle de tous...). Il est donc protégé.

## **Redéfinir le traitant associé à un signal**

On utilise la structure suivante :

```
struct sigaction {
        void (*sa_handler)() ; pointeur sur traitant<br>sigset t sa mask;           autres signaux à bloquer
        sigset_t sa_mask; autres s<br>int sa flags; bootions
        int sa flags;
}
et la primitive :
int sigaction(int sig, const struct sigaction *newaction,
        struct sigaction *oldaction);
```

```
Autre variante plus simple issue du système BSD:
#include <signal.h>
typdef void handler t (int)
handler t *signal(int signum, handler t *handler)
Associe le traitant handler au signal de numéro signum
```
### **Exemple 2 : utilisation de la temporisation**

La primitive #include <unistd.h> unsigned int alarm(unsigned int nbSec) provoque l'envoi du signal SIGALRM après environ nbSec secondes ; annulation avec nbSec =0

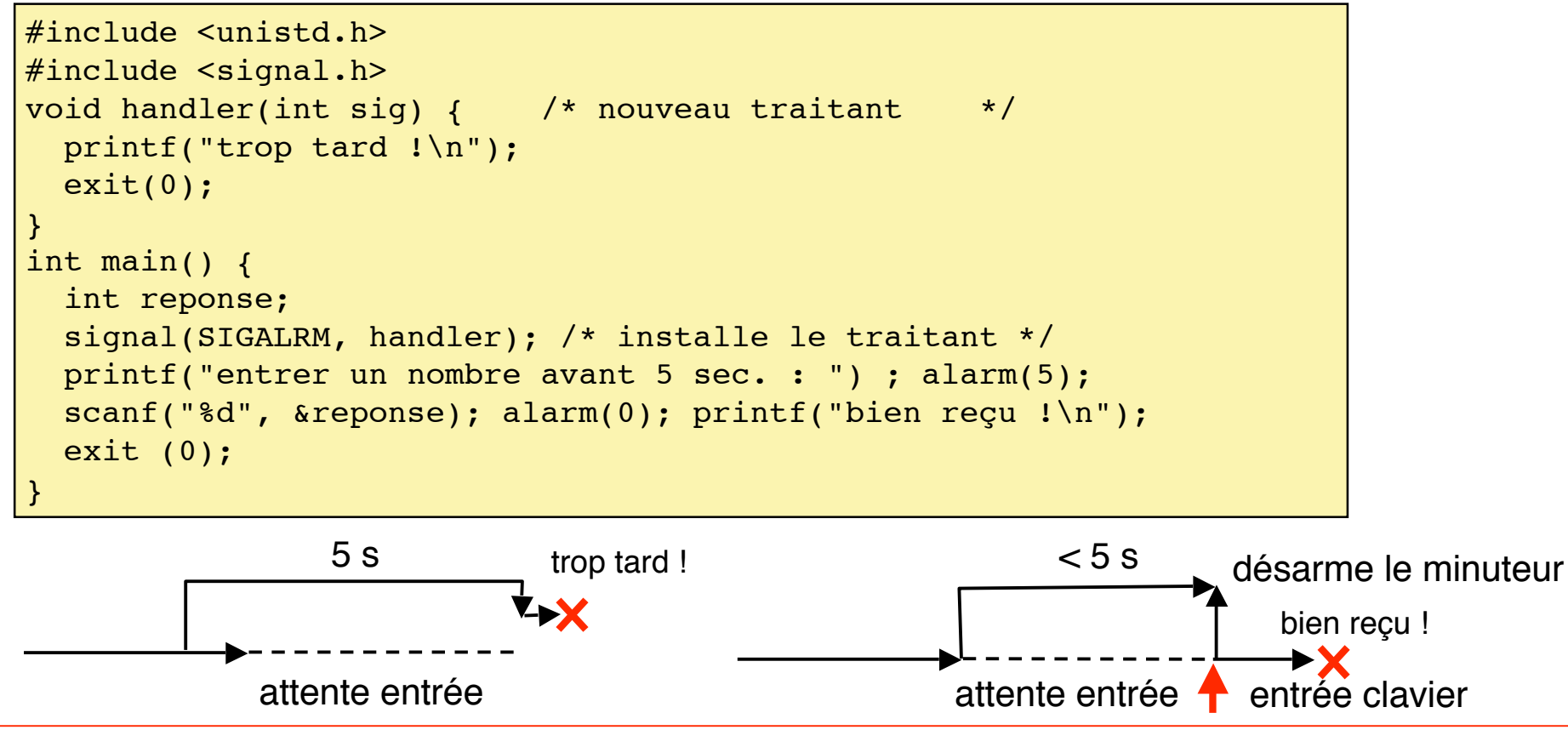

Lorsqu'un processus se termine ou est suspendu, le système envoie automatiquement un signal SIGCHLD à son père. Le traitement par défaut consiste à ignorer ce signal. On peut prévoir un traitement spécifique en associant un nouveau traitant à SIGCHLD

Application : lorsqu'un processus crée un grand nombre de fils (par exemple un *shell* crée un processus pour traiter chaque commande), il doit prendre en compte leur fin dès que possible pour éviter une accumulation de processus zombis (qui consomment de la place dans les tables du système).

```
#include <unistd.h>
#include <sys/wait.h>
void handler(int sig) { \frac{1}{2} /* nouveau traitant */
 pid t pid; int statut;
  pid = waitpid(-1, &statut, 0); /* attend un fils quelconque */
  return;
}
int main() {
   signal(SIGCHLD, handler); /* installe le traitant */
   ... <création d'un certain nombre de fils, sur demande> ...
   exit (0),
}
```
### **Verrouillage de fichiers dans Unix : exemple**

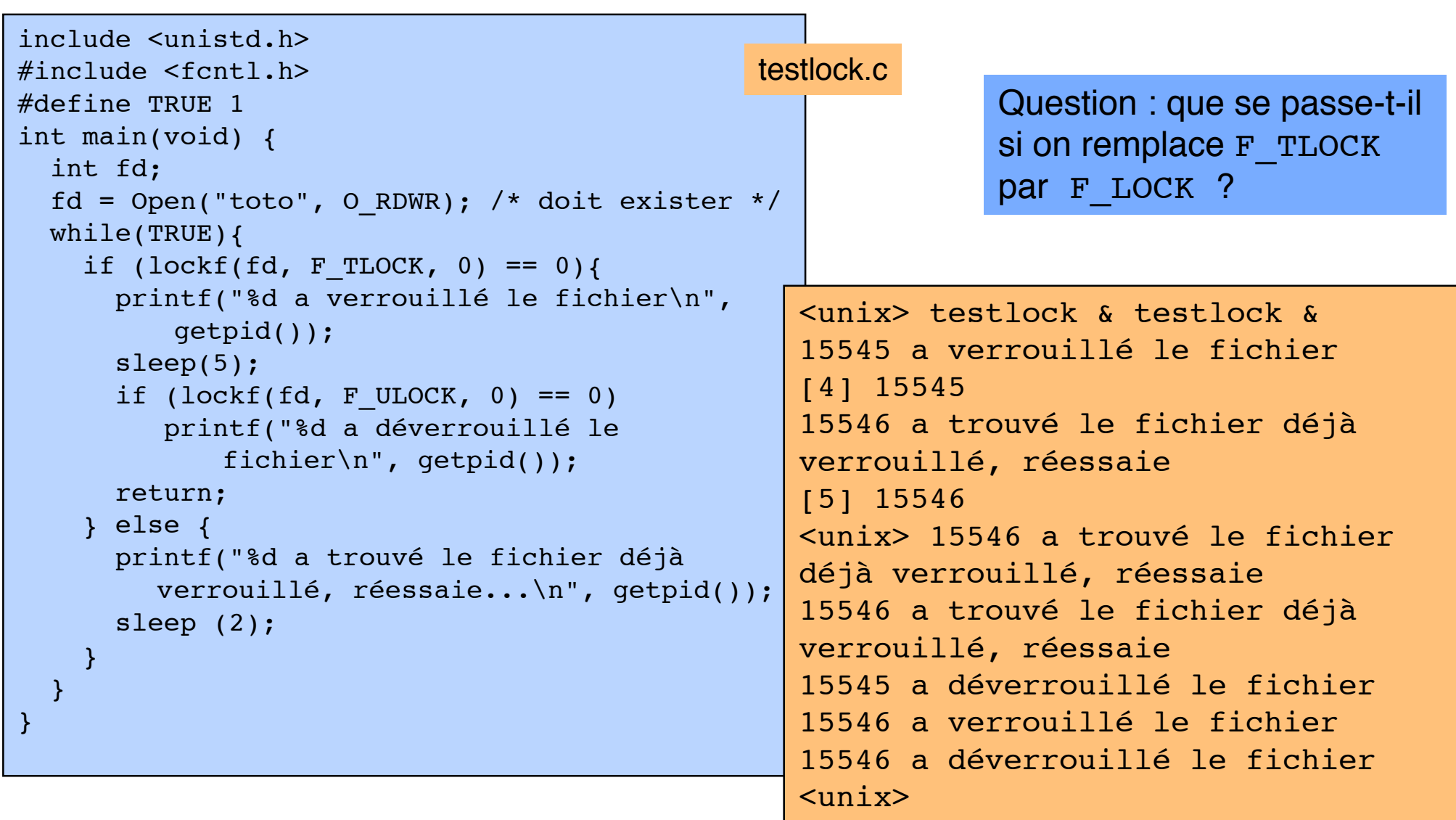